## **BAB III**

#### **METODE PENELITIAN**

#### **A. Rancangan Penelitian**

#### **1. Pendekatan Penelitian**

 $\overline{\phantom{a}}$ 

Berdasarkan permasalahan yang dibahas dalam penelitian ini, maka peneliti menggunakan pendekatan kuantitatif untuk memperoleh signifikasi hubungan antar variabel yang diteliti yaitu pengaruh model pembelajaran kooperatif tipe *Team Assisted Individualization* (TAI) terhadap hasil belajar.

Peneletian Kuantitatif adalah suatu penelitian yang banyak dituntut menggunakan pendekatan deduktif induktif yang berangkat dari suatu kerangka teori, gagasan para pakar atau ahli, atau pemahaman dari penulis itu sendiri berdasarkan pengalamannya di lapangan kemudian akan dikembangkan menjadi suatu permasalahan beserta pemecahannya yang diajukan untuk memperoleh pembenaran dalam bentuk empiris di lapangan. <sup>25</sup> Penelitian ini menitik beratkan pada penyajian data yang berbentuk angka atau kualitatif yang diangkakan (skoring) dengan menggunakan statistik. Statistik adalah cara-cara ilmiah yang dipersiapkan untuk mengumpulkan, menyusun, menyajikan dan menganalisis data yang berwujud angka. Sehingga dapat meningkatkan kecermatan peneliti dalam menguji hipotesis serta mengambil kesimpulan-kesimpulan penelitian.<sup>26</sup>

<sup>25</sup> Institut Agama Islam Negeri (IAIN) Tulungagung, *Pedoman Penyusunan Skripsi Progam Strata Satu (S1),* (Tulungagung: t.p…2015), hal.13

<sup>26</sup> Tulus Winarsunu, *Statistik dalam Penelitian Psikologi dan Pendidikan*, (Malang: Universitas Muhammadiyah Malang Press, 2006), hal. 2

Pendekatan kuantitatif bertujuan untuk menguji teori, mengembangkan fakta, menunjukkan hubungan antar variabel, memberikan deskripsi statistik,menaksir dan meramalkan hasilnya. Desain penelitian menggunakan pendekatan kuantitatif harus tersetruktur,baku,formal, dan dirancang sematang mungkin sebelumnya.

Penelitian kuantitatif adalah penelitian yang menggunakan pola pikir kuantitatif yang terukur dan teramati, kerangka teori dirumuskan secara spesifik, dan bertujuan menyusun generalisasi.<sup>27</sup> Pendapat lain mengatakan bahwa penelitian kuantitatif dapat diartikan sebagai metode penelitian yang berlandaskan pada filsafat positivisme, digunakan untuk meneliti pada populasi atau sampel tertentu, pengumpulan data menggunakan instrument penelitian, analisis data bersifat kuantitatif/statistik, dengan tujuan untuk menguji hipotesis yang telah ditetapkan.<sup>28</sup> Jadi penelitian kuantitatif adalah suatu penelitian dimana data atau hasil penelitian diolah secara statistik.

Agar peneliti dapat memperoleh gambaran yang lebih jelas mengenai langkah-langkah yang harus diambil dan ditempuh serta gambaran mengenai masalah-masalah yang dihadapi serta cara mengatasi permasalahan tersebut, haruslah menggunakan pola penelitian yang tepat. Ditinjau dari jenis permasalahan yang dibahas, penelitian ini menggunakan jenis penelitian eksperimen. Karena ingin mengetahui mengetahui pengaruh model pembelajaran kooperatif tipe *Team Assisted Individualization* (TAI) terhadap hasil belajar siswa dengan bantuan aplikasi SPSS Statistics versi 16.0.

 $\overline{\phantom{a}}$ 

<sup>27</sup> Tatang Yuli Eko Siswono, *Penelitian Pendidikan Matematika*, (Surabaya: Unesa University Press, 2010), hal. 42

<sup>28</sup> Sugiyono, *Metode Penelitian Kuantitatif Kualitatif dan R&D*, (Bandung: ALFABETA, 2014), hal.. 8

## **2. Jenis Penelitian**

 $\overline{\phantom{a}}$ 

Jenis penelitian yang digunakan dalam penelitian ini adalah penelitian ekseperimen semu atau biasa disebut kuasi eksperimen. Penelitian kuasi eksperimen dapat diartikan sebagai penelitian yang mendekati eksperimen atau eksperimen semu.<sup>29</sup> Penelitian kuasi eksperimen atau eksperimen semu berfungsi untuk mengetahui pengaruh percobaan/perlakuan terhadap karakteristik subjek yang diinginkan oleh peneliti. <sup>30</sup> Metode penelitian semu pada dasarnya sama dengan eksperimen murni, bedanya adalah dalam pengentrolan variabel. Pengontrolannya hanyan dilakukan terhadap satu variabel saja, yaitu variabel yang dipandang paling dominan. <sup>31</sup>

Penelitian eksperimen, tentu saja dimaksudkan untuk menguji suatu hipotesis. Karena itu, setelah masalahnya dibatasi dengan tegas,peneliti perlu mengembangkan hipotesis yang akan diujinya (sesuatu jawaban sementara yang nantinya akan diuji melalui suatu ekperimen). Dalam penegujian dimaksud, hipotesisnya boleh jadi diterima (teruji kebenarannya),tapi bisa juga ditolak (kebenarannya tidak terbukti). Diterima atau ditolaknya hipotesis itu tergantung pada hasil observasi pada obyek eksperimen. Penerimaan atau penolakan hipotesis, lebih mencerminkan suatu percobaan dari pada suatu kepastian.<sup>32</sup>

<sup>29</sup>Sukardi, *Metodologi Penelitian Pendidikan Kompetensi dan Praktiknya*. ( Jakarta: PT Bumi Aksara, 2008), hal. 16

<sup>30</sup> Endang Mulyatiningsih, *Metode Penelitian Terapan Bidang Pendidikan*. (Bandung: Alfabeta, 2012), hal. 85

<sup>31</sup>Nana Syaodih Sukmadinata, *Metode Penelitian Pendidikan*. (Bandung : PT. Remaja Rosdakarya, 2013), hal. 59

<sup>32</sup> Sugiyono, *Methode Penelitian Pendidikan,(Pendekatan Kuantitatif, Kualitatif, dan R&D),* hal. 77

Dalam penelitian ini peneliti menggunakan penelitian eksperimen semu karena ingin menguji hipotesis, apakah terdapat pengaruh model pembelajaran kooperatif tipe *Team Assisted Individualization (TAI)* terhadap hasil belajar kognitif siswa dan apakah terdapat pengaruh model pembelajaran kooperatif tipe *Team Assisted Individualization (TAI)* terhadap hasil belajar kognitif siswa pada materi jama', qasar dan jama' qasar di MTs. Negeri 1 Tulungagung.

Dalam desain ini peneliti mengambil dua kelompok yaitu kelompok eksperimen dan kelompok kontrol. Kelompok eksperimen adalah kelompok yang diberi perlakuan dengan model pembelajaran *Team Assisted Individualization (TAI)*. Sedangkan kelompok kontrol adalah kelompok yang tidak diberi perlakuan. Pada akhir proses pembelajaran kedua kelompok kelas tersebut diukur dengan menggunakan alat ukur yang sama yaitu tes hasil belajar.

## **B. Variabel Penelitian**

Variabel penelitian adalah segala sesuatu yang akan menjadi obyek penelitian, sering pula dinyatakan variabel penelitian sebagai faktor-faktor yang berperan dalam peristiwa yang akan diteliti. Klasifikasi variabel sangat perlu untuk menentukan alat pengambilan data yang akan digunakan dan metode analisis mana yang sesuai untuk diterapkan.<sup>33</sup>

Adapun variabel yang digunakan dalam penelitin ini adalah:

1) Variabel Independen (bebas)

 $\overline{a}$ 

Variabel bebas adalah variabel stimulus atau variabel yang mempengaruhi variabel lain, dan variabel ini diukur, dimanipulasi, atau dipilih peneliti untuk

<sup>33</sup> Institut Agama Islam Negeri (IAIN) Tulungagung, *Pedoman Penyusunan Skripsi Progam Strata Satu (S1),* (Tulungagung: t.p…2015), hal.21

menentukan hubungannya dengan gejala yang diobservasi.<sup>34</sup> Dalam penelitian ini variabel bebasnya adalah "Model Pembelajaran Kooperatif Tipe *Team Assisted Individualization* (TAI) disebut x"

2) Variabel Dependen (Terikat)

Variabel terikat adalah output, kriteria, konsekuen. Variabel terikat merupakan variabel yang dipengaruhi atau yang menjadi akibat, karena adanya variabel bebas.<sup>35</sup> Dalam penelitian ini variabel terikatnya adalah "Hasil Belajar Fiqih disebut y."

## **C. Populasi, Teknik Sampling, dan Sampel Penelitian**

## **1. Populasi**

 $\overline{a}$ 

Populasi berasal dari kata bahasa Inggris *population* yang berati jumlah penduduk. Populasi adalah wilayah generalisasi yang terdiri atas obyek/subyek yang mempunyai kualitas dan karakteristik tertentu yang ditetapkan oleh peneliti untuk dipelajari dan kemudian ditarik kesimpulannya.<sup>36</sup>

Populasi pada prinsipnya adalah semua anggota kelompok manusia, binatang, peristiwa atau benda yang tinggal bersama dalam satu tempat dan secara terencana menjadi target kesimpulan dari hasil akhir suatu penelitian. Dalam penelitian ini populasinya adalah seluruh siswa kelas VII MTs. Negeri 1 Tulungagung yang berjumlah 326 siawa.

<sup>34</sup> Sugiyono, *Statistika untuk penelitian*, (Bandung. Alfabeta: 2012), hal. 2

<sup>35</sup> Suharsimi Arikunto, *Prosedur Penelitian Suatu Pendekatan Praktik.* (Jakarta: PT. Rineka Cipta, 2010), hal. 29

<sup>36</sup> Sugiyono, *Metode Penelitian Kuantitatif Kualitatif dan R&D*, (Bandung: ALFABETA, 2014), hal. 80

## **2. Sampel**

Sampel adalah bagian dari populasi yang mempunyai ciri-ciri atau keadaan tertentu yang akan diteliti. $37$  Salah satu syarat yang harus dipenuhi adalah sampel harus diambil dari sebagian populasi. Syarat yang paling penting untuk diperhatikan dalam mengambil sampel ada dua macam yaitu jumlah sampel mencukupi dan profil sampel yang dipilih harus mewakili. Dalam penelitian ini peneliti menggunakan 2 kelas yaitu 37 dari kelas VII/6 sebagai kelas eksperimen dan 35 dari Kelas VII/7 sebagai kelas kontrol.

#### **3. Teknik Sampling**

 $\overline{a}$ 

Teknik sampling adalah proses seleksi dalam kegiatan observasi. Proses seleksi yang dimaksud di sini adalah proses untuk mendapatkan sampel dari suatu populasi, sampel harus mencerminkan populasi artinya kesimpulan yang diangkat dari sampel merupakan kesimpulan dari populasi. Serta masalah yang dihadapi adalah tentang bagaimana proses pengambilan sampel, dan berapa banyak unit analisis yang akan diambil.

Dalam penelitian ini teknik sampling yang digunakan adalah *purposive sampling* yaitu cara pengambilan sampel yang dilakukan berdasarkan tujuan dan pertimbangan tertentu.<sup>38</sup> Penelitian ini menggunakan *purposive sampling* dengan pertimbangan sudah mencapai materi yang sama dan siswa mempunyai kemampuan yang homogen sehingga data yang diperoleh akan mewakili populasi.

Berdasarkan pertimbangan sifat homogenitas siswa yang juga ditunjang oleh keterangan dari guru fiqih kelas VII yaitu dua kelas yang dijadikan sampel

<sup>37</sup>Suharsimi Arikunto, *Prosedur Penelitian Suatu Pendekatan Praktik.................,* hal. 29 <sup>38</sup> *Ibid.,* hal. 85

harus memiliki kemampuan yang sama sehingga bisa dijadikan sampel penelitian. Dalam hal ini, peneliti mengambil kelas VII/6 dan VII/7 di MTs. Negeri Tulungagung.

## **D. Kisi-kisi Instrumen**

Salah satu teknik pengumpulan data dalam penelitian ini adalah menggunakan soal tes yaitu untuk mengumpulkan data mengenai hasil belajar kelas eksperimen (VII/6) dan kelas kontrol (VII/7). Sebelum soal tes dibuat, peneliti terlebih dahulu menyusun kisi-kisi yang merupakan pedoman atau panduan dalam merumuskan pertanyaan-pertanyaan instrumen yang akan digunakan. Adapun kisi-kisi instrumen soal tes dalam penelitian ini adalah sebagai berikut:

| N <sub>0</sub> | Kompetensi Inti                                                                                                    | <b>Kompetensi Dasar</b>                                                                                                | <b>Indikator</b>                                                                                                    | <b>Nomor</b><br>Soal                                    |
|----------------|----------------------------------------------------------------------------------------------------|----------------------------------------------------------------------------------------------------|----------------------------------------------------------------------------------------------------|---------------------------------------------------------|
| $\mathbf{1}$   | Memahami pengetahuan 1.2 Menerima<br>(faktual, konseptual, dan   ketentuan<br>prosedural) berdasarkan<br>ingin tahunya<br>rasa<br>ilmu<br>tentang<br>pengetahuan, teknologi,<br>seni, budaya<br>terkait<br>fenomena dan kejadian<br>tampak mata<br>Mengolah, menalar, dan<br>menyaji dalam ranah<br>konkret<br>dan<br>ranah<br>abstrak terkait dengan | Shalat<br>Jama', Qasar dan<br>Jama' qasar<br>3.3<br>Memahami<br>ketentuan<br>Shalat<br>Jama', Qasar dan<br>Jama' qasar | 1.2.1 Mengatahui<br>pengertian shalat<br>jama', qasar dan<br>jama' qasar<br>3.3.1 Menyebutkan<br>macam-macam<br>shalat jama', qasar<br>dan jama' qasar | 1, 3, 4,<br>5,<br>6,<br>13, 14,<br>15<br>$\overline{7}$ |

**Tabel 3.1 Kisi-kisi Instrumen Tes** 

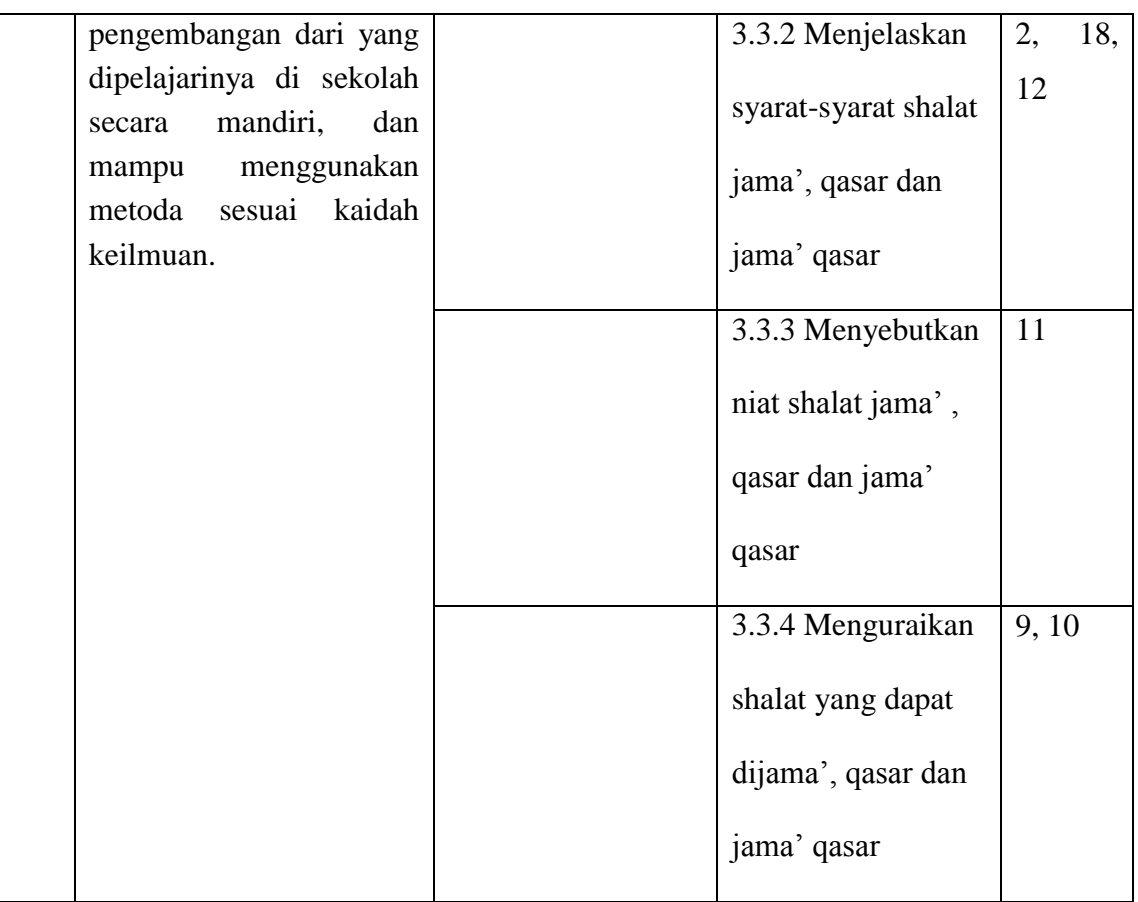

# **Tabel 3.2 Kisi-kisi Instrumen Non Tes**

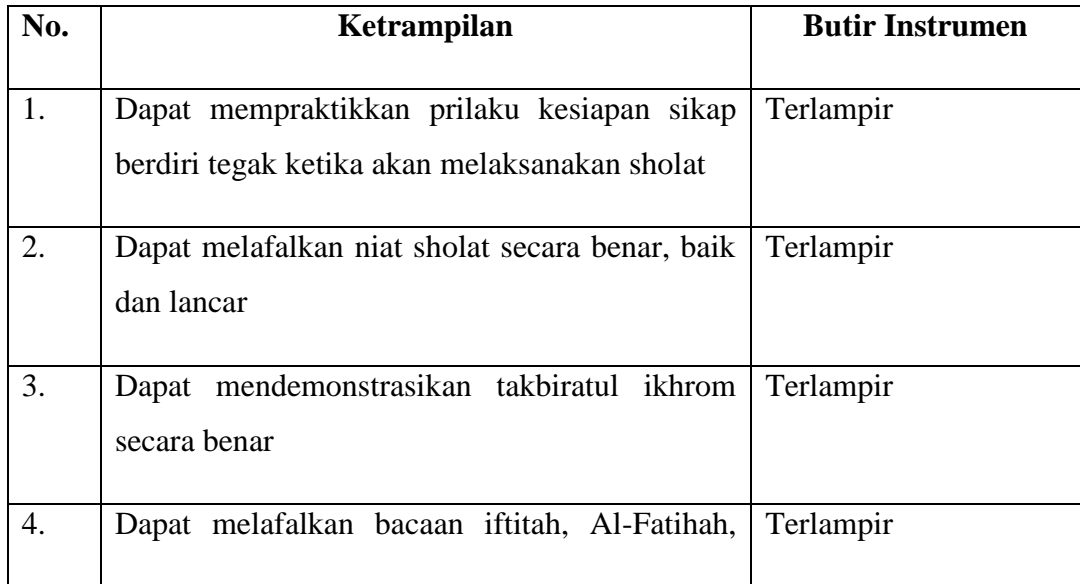

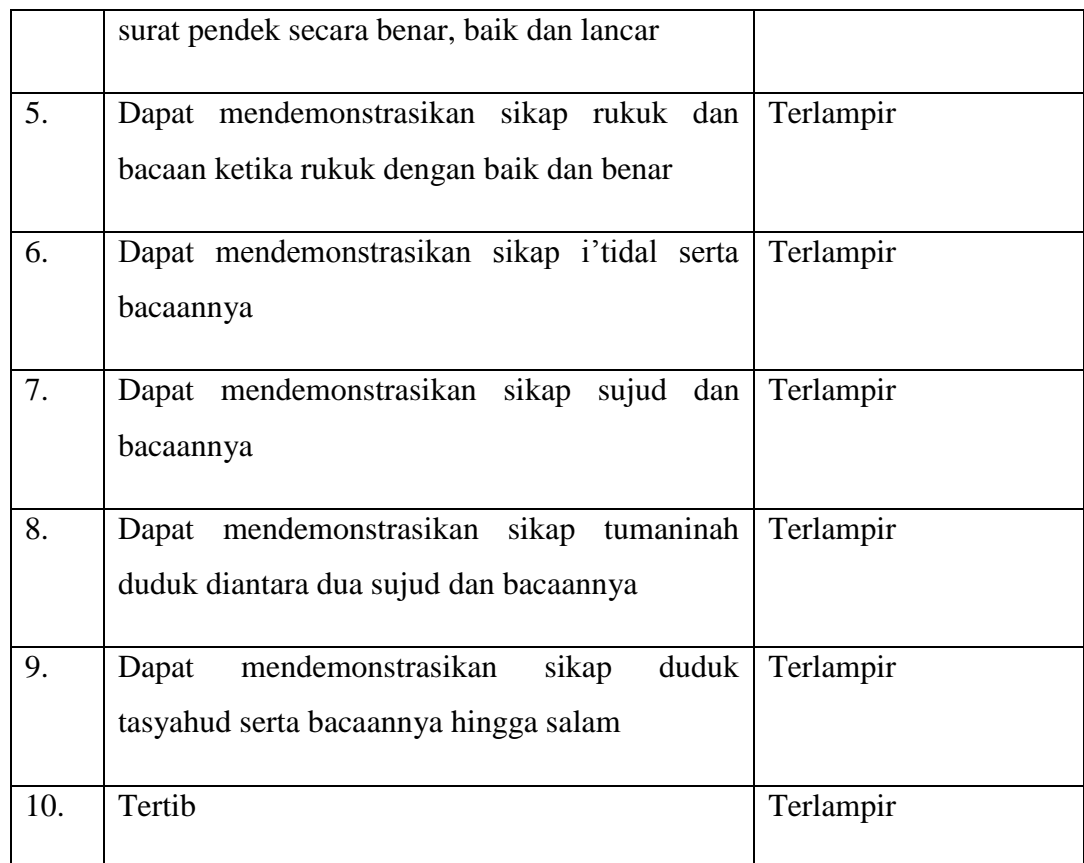

Pada pengolahan data ini digunaklan rumus sebagai berikut:<sup>39</sup>

$$
P = \frac{f}{N} \times 100\%
$$

Keterangan :

 $\overline{a}$ 

 $P = angka$  presentase

 $F =$  frekuensi nilai yang memunculkan indikator

 $N =$  jumlah nilai keseluruhan

Untuk menghitung skor yang terdapat pada tabel hasil nilai praktek, penilaian praktek menggunakan skala 5 yang diambil dengan kategori 1=sangat kurang, 2=kurang, 3=cukup, 4=baik, 5=sangat baik . Dengan nilai maksimum 50

<sup>39</sup> Anas Sudijono*, Pengantar Statistik Pendidikan*, (jakarta: PT Raja Grafindo Persada, 2011), hal. 160

jadi peneliti mengambil nilai 10 untuk nilai skala, kemudian dengan hasil skor yang didapat dibagikan dengan nilai maksimum dan dikalikan dengan persentase 100 dan hasilnya ditentukan dengan persentase yang didapat.

Adapun kriteria pengujian:<sup>40</sup>

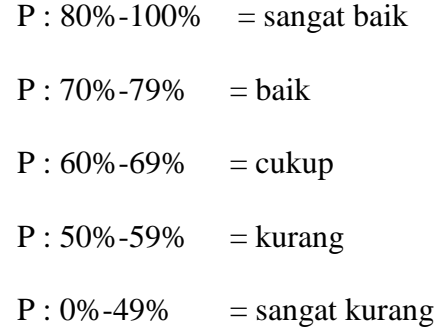

Tolak ukur keberhasilan pada nilai praktek ini mencapai atau melebihi kriteria perolehan nilai 70% dengan kriteria baik dengan kriteria baik dijadikan sebagai patokan ketercapaian hasil praktek dan untuk menghitung hasil rata-rata menggunakan rumus: $41$ 

$$
X=\frac{X_1+X_2+X_3+\cdots+X_n}{N}
$$

Keterangan :

 $\overline{\phantom{a}}$ 

 $X1 =$ Nilai tiap data

 $X = Mean$ 

 $N =$  Jumlah kelompok

<sup>40</sup> Muhibbin Syah, *Psikologi Pendidikan dengan Pendekatan Baru*, (Jakarta: PT Remaja Rosdakarya, 2010) hal. 151

<sup>41</sup> Syofian Siregar, *Statiska Deskriptif untuk penelitian*, (Jakarta: Raja Grafindo Persada, 2011), hal. 20

## **E. Instrumen Penelitian**

Instrumen penelitian biasa disebut dengan instrumen pengumpulan data. Instrumen data adalah alat bantu yang dipilih dan digunakan oleh peneliti untuk kegiatannya mengumpulkan agar kegiatan tersebut menjadi sistematis dan dipermudah olehnya.<sup>42</sup> Dalam penelitian ini ada beberapa instrumen yang digunakan, diantaranya:

#### 1. Soal tes

Dalam penelitian ini peneliti menggunakan instrumen pengumpulan data berupa soal tes yang merupakan instrumen dari metode tes hasil belajar. Instrumen pengumpulan data berupa soal uraian. Bentuk uraian dapat digunakan untuk mengukur kegiatan-kegiatan belajar yang sulit diukur oleh bentuk objektif. Peneliti menggunakan bentuk uraian dengan tujuan agar siswa dapat menguraikan dan menyatakan jawaban dengan kata-kata sendiri dalam bentuk, teknik dan gaya yang berbeda satu dengan yang lainnya.

Sebuah instrumen penelitian baik umumnya perlu memiliki dua syarat penting yaitu valid dan reliabel. Hal tersebut dapat dilakukan dengan harapan agar soal yang digunakan benar-benar dapat mengukur hasil belajar matematika siswa secara akurat.

#### a) Validitas

 $\overline{\phantom{a}}$ 

Validitas adalah suatu konsep yang berkaitan dengan sejauh mana tes telah mengukur apa yang seharusnya diukur. Validitas sebuah tes dapat dibedakan menjadi dua macam yaitu validitas logis dan validitas empiris. Untuk mengetahui

<sup>42</sup> Suharsimi Arikunto, *Prosedur Penelitian*............, hal. 201

tingkat kevalidan soal tes berupa soal uraian yang akan digunakan untuk mengambil data, penelitian menggunakan validitas logis dan validitas empiris. Validitas logis sama dengan analisis kualitatif terhadap soal, yaitu untuk menentukan berfungsi tidaknya suatu soal berdasarkan kriteria materi, konstruksi dan bahasa. Bentuk validitas logis diantaranya validitas isi, validitas kontruk, validitas prediktif, dan validitas konkruan. Keempat bentuk validitas tersebut dapat tepat sesuai dengan tunjuannya.

Untuk mencapai tujuan yang diharapkan, peneliti menggunakan validitas isi. Validitas isi (*content validity*) sering pula dinamakan validitas kurikulum yang mengandung arti bahwa suatu alat ukur pandang valid apabila sesuai dengan isi kurikulum yang hendak diukur. Pengujian validitas isi dapat dilakukan dengan meminta pertimbangan ahli (*expert judgement*). Sehingga sebelum penelitian dilakukan, peneliti menggunakan validitas logis dari beberapa ahli untuk menilai kevalidan dari soal tes yang akan diberikan.

Sebanyak 15 soal uraian akan dibagi dan telah diuji validitasnya dengan menggunakan validitas logis dalam bentuk validitas ahli. Para ahli yang menguji validitas tersebut adalah para ahli dibidangnya yaitu beberapa dosen PAI yang unit kerjanya berada di IAIN Tulungagung. Setelah uji validitas yang telah dilakukan, diperoleh kesimpulan bahwa instrumen soal tersebut layak digunakan.

Selain mengunakan validitas isi peneliti juga menggunakan validitas empiris. Validitas empiris adalah validitas yang diperoleh melalui observasi atau

pengamatan yang bersifat empirik dan ditinjau berdasarkan kriteria tertentu. <sup>43</sup> kriteria untuk menentukan tinggi rendahnya validitas instrumen penelitian dinyatakan dengan koefisien korelasi yang diperoleh melalui perhitungan. Koefisien korelasi butir soal atau item pertanyaan atau pernyataan suatu instrumen dinotasikan dengan r<sub>xy.</sub> Tolak ukur untuk menginterprestasikan derajat validitas instrumen ditentukan berdasarkan kriteria menurut Guilford sebagai berikut : 44

|                                             | Koefisien Korelasi         | korelasi      | Interpretasi Validitas   |                           |                                                                                    |                                            |                                                                                                    |                                                   |                                                                                              |        |
|---------------------------------------------|----------------------------|---------------|--------------------------|---------------------------|------------------------------------------------------------------------------------|--------------------------------------------|----------------------------------------------------------------------------------------------------|---------------------------------------------------|----------------------------------------------------------------------------------------------|--------|
|                                             | $0.90 \le r_{xy} \le 1.00$ | Sangat Tinggi | Sangat tepat/sangat baik |                           |                                                                                    |                                            |                                                                                                    |                                                   |                                                                                              |        |
|                                             | $0.70 \le r_{xy} \le 0.90$ | Tinggi        | Tepat/baik               |                           |                                                                                    |                                            |                                                                                                    |                                                   |                                                                                              |        |
| $0.40\,$<br>$\leq r_{xy}$<br>$\leq$<br>0.70 | Sedang                     |               |                          | Cukup tepat/cukup<br>baik | 0<br>$\overline{c}$<br>$\mathbf{0}$<br>r<br>X<br>y<br>$\left( \right)$<br>$\Omega$ | $\mathbf{R}$<br>e<br>n<br>a<br>$\mathbf h$ | $i \triangleright$<br>d<br>a<br>$\bf k$<br>t <sub>l</sub><br>e<br>$\mathbf{p}$<br>a<br>t<br>b<br>u<br>$\mathbf r$<br>u<br>$\bf k$ | r<br>í A<br>$\overline{0}$<br>2<br>$\overline{0}$ | S S<br>a a<br>n <sub>n</sub><br>g g<br>a a<br>r<br>$e_i$<br>n d<br>d a<br>a k<br>$\mathbf h$ | a<br>a |

**Tabel 3.3 Kriteria Koefisiensi Korelasi Validitas Instrumen**

 $\overline{\phantom{a}}$ 

<sup>43</sup> Karunia Eka Lestari dan M. Ridwan Yudhanegara, *Penelitian Matematika*, (Bandung : PT. Rafika Aditama, 2015), hal. 192

 $44$  Ibid, hal.  $193$ 

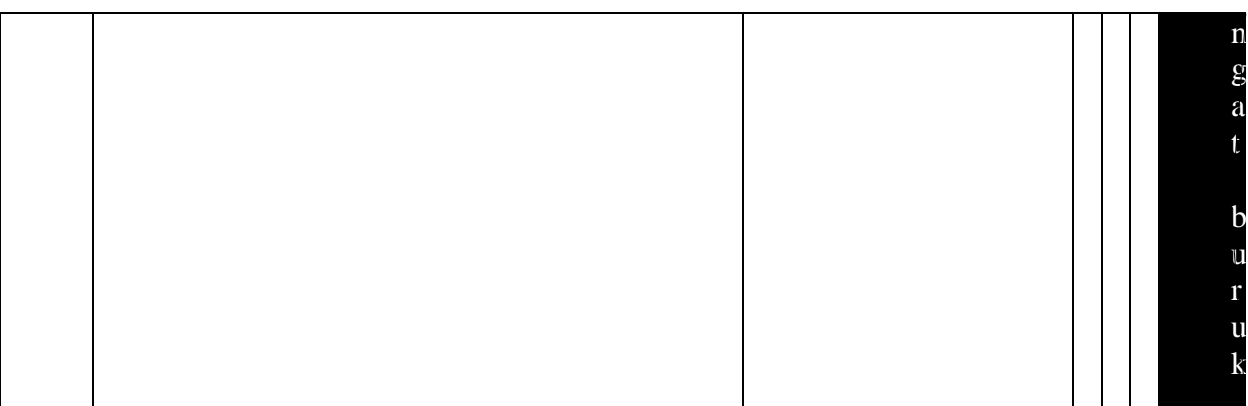

Sedangkan validitas empiris memakai rumus korellasi *product moment pearson.* Koefisien korelasi *product moment pearson* diperoleh dengan rumus:

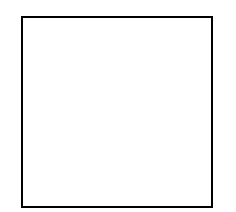

Keterangan:

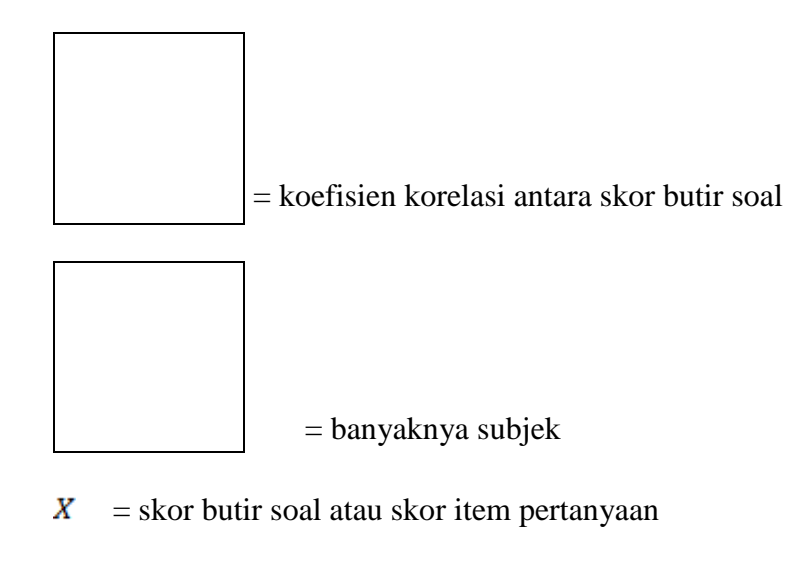

X = total skor

Adapun langkah-langkah Uji Validitas dan Reabilitas dengan bantuan *Software SPSS 16.0 for windows* adalah sebagai berikut.

1) Masuk ke program *SPSS*

2) Klik variabel view pada *SPSS* Data Editor

- Pada kolom *name* baris pertama, ketik "responden", pada baris kedua ketik "A", baris ketiga ketik "B", baris keempat ketik "C", dan baris kelima ketik "D", lalu pada baris keenam ketik "total".
- Pada kolom *type* untuk baris pertama klik kotak kecil, lalu klik *string*, baris kedua tidak diubah.
- Pada kolom *decimal* ganti dengan angka nol.
- Pada kolom *label*, untuk baris pertama kosongkan dan baris kedua ketik "skor jawaban A", baris ketiga ketik "skor jawaban B", baris keempat ketik "skor jawaban C" , dan baris ke lima ketik "skor jawaban D", lalu baris keenam ketik "total jawaban"
- Pada kolom *measure* baris pertama klik skala pengukuran, yaitu klik skala nominal dan dari baris kedua sampai keenam klik *ordinal.*
- 3) Pengisian Data

Klik data *view* pada SPSS Data Editor

- Pada kolom responden masukkan semua responden.
- Pada kolom A, B, C, D masukkan semua jawaban responden sesuai dengan kolom masing-masing dan untuk kolom total masukkan total jawaban responden.
- 4) Pengolahan Data

Klik *Analysis ---------Corrolate ----------Bivariate*

5) Pengisian

Dari bivariate correlations

- Masukkan skor jawaban A, B, C, D dan total ke *variables*
- *Correlations coefficient* klik *pearson*
- *test of significance* klik *two-*tailed
- 6) Pengisian *Stastistic*

Klik *options*

- Pada *statistic,* klik *statistic and standard devations*
- Pada *missing value,* klik *exlude casses pairwise*
- klik *continue* untuk kembali ke menu sebelumnya
- 7) Klik OK untuk Memproses Data

Pengambilan keputusan (kesimpulan) pada *output*

Jika r hitung > r tabel, maka item soal tersebut valid dan reliabel.

Jika r hitung < r tabel, maka item soal tersebut tidak valid dan reliabel.

Item instrumen dianggap valid dengan membandingkannya dengan *r* tabel.

Jika *r* hitung > *r* tabel maka valid.

b) Reliabilitas

Reabilitas adalah tingkat atau derajat konsistensi suatu instrumen.<sup>45</sup> Reabilitas soal merupakan ukuran yang menyatukan tingkat keajegan atau kekonsistenan suatu soal tes. Suatu soal tersebut ajeg atau konsisten apabila soal tersebut menghasilkan skor yang relatif sama meskipun diujikan berkali-kali.

Pengujian atau pengukuran soal tes merupakan proses untuk memperoleh skor perorangan sehingga *attribute* atau instrument soal yang diukur benar-benar menggambarkan kemampuan mereka. Reliabilitas atau kekonsistenan suatu skor adalah hal yang sangat penting dalam menentukan apakah tes telah menyajikan pengukuran yang baik.

Analisis data dengan menggunakan *Software SPSS 16.0 for windows* yaitu:

- 1) Buka program SPSS 16.0 kemudian klik *variable view*
	- Ketik item 1 untuk nomor butir soal 1, dan seterusnya sampai pada skor total kemudian ubah *Decimal* menjadi nol (0)
	- Masukkan Data dan jumlah siswa kedalam program SPSS 16.0 pada *data view*
	- Masuk ke *analiyze*, pilih *scale*,pilih *reability analysis* Akan muncul kotak dialog, sorot semua item tanpa skor total, lalu pindahkan ke kolom item.
	- Klik *Statistics* pada *descriptive for*, klik *scale if item deleted* kemudian *continue.*
	- Klik *OK,* maka akan muncul kotak dialog yang berisi hasil *output* dari reliabilitas soal.

l

<sup>45</sup> Zainal Arifin, Evaluasi Pembelajaran, (Bandung : PT. Remaja Rosdakarya Office, 2003), hal. 258

Item Instrumen dianggap reliabel dengan membandingkannya dengan *r*  table *product moment*. Jika *r* hitung > *r* tabel maka reliabel.

2) Pedoman Observasi

Observasi dapat dilakukan dengan dua cara, yang kemudian digunakan untuk menyebut jenis observasi, yaitu observasi *non-sistematis* yang dilakukan oleh peneliti dengan tidak menggunakan instrumen pengamat. Kedua, observasi *sistematis* yang dilakukan oleh peneliti dengan menggunakan pedoman sebagai instrumen pengamatan.

Dalam penelitian ini, observasi yang dilakukan menggunakan pedoman sebagai instrumen pengamatan, sehingga dapat diakatann sebagai observasi *sistematis*. Dengan adanya observasi *sistematis* ini, pada akhirnya pengamatan, peneliti dapat diberikan kesimpulan tentang apa yang telah diamati, sehingga data yang diperoleh dapat memberikan pengetahuan bagi peneliti.

3) Pedoman Dokumentasi

Dalam menggunakan pedoman ini peneliti membuat daftar variabel yang akan dikumpulkan. Apabila muncul variabel yang dicari peneliti tinggal membubuhkan tanda *check* atau *tally* ditempat yang sesuai. Sedangkan untuk mencatat hal-hal yang belum ditentukan dalam daftar variabel peneliti dapat menggunakan kalimat bebas.

## **F. Data dan Sumber Data**

## **1. Data**

Data adalah bahan keterangan tentang sesuatu objek penelitian yang diperoleh di lokasi penelitian. Data yang diperlukan dalam penelitian ini adalah sebagai berikut:

- a) Hasil observasi kegiatan pembelajaran oleh peneliti pada lembar pengamatan.
- b) Hasil tes siswa pada lembar penilaian.
- c) Dokumentasi untuk mendapatkan nilai siswa, keadaan atau jumlah guru dan siswa, struktur organisasi, dsb.

## **2. Sumber Data**

Sumber data merupakan benda, hal atau orang, tempat peneliti mengamati, membaca, atau bertanya tentang data.<sup>46</sup> Sumber data dalam penelitian ini dibagi menjadi 2 macam yaitu:

a) Sumber data primer

Sumber data primer adalah yang langsung diperoleh dari sumber data pertama di lokasi penelitian atau objek penelitian. Sumber data dari penelitian ini adalah kepala sekolah, guru fiqih kelas VII dan siswa-siswi kelas VII/6 dan VII/7 MTs. Negeri 1 Tulungagung.

b) Sumber data sekunder

 $\overline{\phantom{a}}$ 

Sumber data sekunder adalah sumber data yang tidak langsung memberikan data kepada pengumpulan data, misalnya lewat dokumen. Sumber data sekunder dalam penelitian ini adalah dokumen sekolah yang mencakup

<sup>46</sup> Suharsimi Arikunto, *Manajemen Penelitian*...............hal. 174.

sejarah berdirinya sekolah, struktur organisasi sekolah, jumlah guru dan karyawan, jumlah siswa, jumlah sarana dan prasarana.

## **G. Teknik Pengumpulan Data**

Metode pengumpulan data adalah cara-cara yang dapat digunakan oleh peneliti untuk mengumpulkan data.<sup>47</sup> Pengumpulan data merupakan langkahlangkah yang sangat penting, karena data yang dikumpulkan akan digunakan akan digunakan untuk pemecahan masalah yang sedang diteliti atau untuk menguji hipotesis yang telah dirumuskan.<sup>48</sup> Metode pengumpulan data yang digunakan oleh penelitian ini adalah tes hasil belajar, observasi, dan dokumentasi.

1. Observasi

Didalam pengertian psikologik, observasi atau yang disebut pula dengan pengamatan, meliputi kegiatan pemusatan perhatian terhadap suatu obyek dengan menggunakan seluruh indera. Jadi mengobservasi dapat dilakukan melalui penglihatan, penciuman, pendengaran, peraba, dan pengecap.<sup>49</sup> Dalam penelitian ini, peneliti melakukan observasi tentang berbagai hal, yaitu observasi tentang proses pembelajaran fiqih yang sudah berjalan di sekolah dan observasi tentang keadaan lingkungan sekolah serta sarana dan prasarana sekolah.

2. Tes

 $\overline{a}$ 

Tes merupakan serentetan pertanyaan atau latihan yang digunakan untuk mengukur ketrampilan, pengetahuan intelegensi, kemampuan untuk bakat yang dimiliki oleh individu atau kelompok. Biasanya metode tes yang digunakan dalam

<sup>47</sup> Anas Sudijono, *Pengantar Evaluasi Pendidikan*, (Jakarta: PT. Raja Grafindo Persada, 2005), hal. 73

<sup>48</sup> Syofian Siregar*, Statistik Parametrik untuk Penelitian Kuantitatif*, (Jakarta : PT. Bumi Aksara, 2014), hal. 39

<sup>49</sup> Suharsimi Arikunto, *Prosedur Penelitian*..., hal. 198

pengumpulan data adalah untuk mengukur ada atau tidaknnya serta besarnya kemampuan dasar atau presentasi seseorang sebagai subyek dalam penelitian.

Menurut Riyanto, pengertian tes sebagai metode pengumpulan data adalah serentetan atau latihan yang digunakan untuk mengukur ketrampilan, pengetahuan, sikap, intelegensi, kemampuan atau bakat yang dimiliki oleh individu atau kelompok.

Pengumpulan data melalui teknik tes dilakukan dengan memberikan instrumen tes yang terdiri dari seperangkat pertanyaan atau soal untuk memperoleh data mengenai kemampuan siswa terutama pada aspek kognitif.<sup>50</sup> Untuk menentukan jenis tes mana yang kita pakai dalam penelitian, tergantung jenis dan tujuan penelitiannya. Tes yang baik adalah tes yang obyektif, valid dan reliable. Adapun isi test bentuk esay yang memenuhi kompetensi dasar yaitu menyajikan himpunan dengan tes ini diberikan pada kedua kelas eksperimen pada akhir proses pembelajaran.

Metode ini dilakukan oleh peneliti untuk memperoleh data berupa skala rasio yang menunjukkan hasil belajar siswa. Data dari tes tersebutlah yang akan menunjukkan sampai dimana siswa menguasai materi yang telah disampaikan oleh peneliti dengan Metode *Team Assisted Individualization* (TAI) untuk kelas VII sebagai kelas eksperimen dan untuk kelas VII sebagai kelas kontrol menggunakan metode pembelajaran konvensional.

 $\overline{a}$ 

<sup>50</sup> Karunia Eka Lestari dan M. Ridwan Yudhanegara, *Penelitian Pendidikan Matematika, ......hal.232*

#### 3) Dokumentasi

Teknik dokumentasi berarti cara mengumpulkan data dengan mencatat datadata yang sudah ada. Metode ini lebih mudah dibandingkan dengan metode pengumpulan data yang lain.<sup>51</sup> Teknik ini digunakan untuk memperoleh data nilai ulangan siswa, data tentang keadaan atau jumlah guru, siswa, susunan organisasi dan sebagainya.

## **H. Analisa Data**

Menganalisis data merupakan suatu langkah yang sangat kritis dalam penelitian.<sup>52</sup> Menaganalisis datanya dilakukan dengan menggunakan analisis statistik. Peneliti menggunakan alat bantu SPSS (Statistical Product and Service Solution) yaitu alat bantu berupa software yang dirancang untuk membantu pengolahan data secara statistik pada penelitian ini. SPSS yang dipakai dalam penelitian ini adalah SPSS 16.0. dalam penelitian ini untuk menganalisis datanya melalui beberapa tahap, diantaranya:

#### 1. Uji Prasyarat

Proses analisis data pada tahap ini bertujuan untuk mengetahui apakah sampel yang diambil berasal dari populasi yang berdistribusi normal atau tidak dan juga apakah kedua sampel memiliki varians yang sama atau tidak.

 $\overline{\phantom{a}}$ 

<sup>51</sup> *Ibid*., hal. 146

<sup>52</sup> Suharsimi Arikunto, *Dasar-Dasar Evaluasi Pendidikan Edisi Revisi*, (Jakarta: Bumi Aksara, 2010), hal. 109

#### a) Uji homogenitas

Uji homogenitas digunakan untuk mengetahui apakah objek yang diteliti mempunyai varian yang sama. <sup>53</sup> Apa dibila homogenitas terpenuhi maka peneliti dapat melakukan tahap analisis data lanjutan, apabila tidak maka harus ada pembetulan-pembetulan metodologis. Adapun kriteria pengujian uji homogenitas adalah sebagai berikut :

- 1) Nilai signifikansi < 0,05 maka data dari populasi yang mempunyai varian tidak sama/tidak homogen.
- 2) Nilai signifikasi > 0,05 maka data dari populasi yang mempunyai varian sama/homogen.

Adapun langkah-langkah pengujian homogenitas antara kelompok eksperiman dan kontrol adalah sebagai berikut :

- 1) Menghitung varian terbesar dan varian terkecil
- 2) Bandingkan nilai F<sub>hitung</sub> dengan F<sub>tabel</sub>
- 3) Kriteria Pengujian :

Jika =  $F_{\text{hitung}} \geq F_{\text{table}}$  (tidak homogen).

 $Jika = F<sub>hitung</sub> \leq F<sub>tablel</sub>$  (homogen)

Dalam penelitian ini, untuk mempermudah perhitungan uji homogenitas peneliti melakukan perhitungan dengan bantuan *SPSS 16.0.*

b) Uji normalitas

l

<sup>53</sup> Kurnia Eka Lestari dan M. Riidwan Yudhanegara, *Penelitian Pendidikan Matematika*, (............hal. 167

Uji normalitas digunakan untuk mengetahui apakah suatu data tersebut berdistribusi normal atau tidak. Uji normalitas sampel dapat menggunakan rumus Kolmogorov Smirnov. Rumus Kolmogorov Smirnov yaitu:<sup>54</sup>

Tetapi dalam pengujian ini peneliti menggunakan bantuan program komputer *SPSS* (*Statistical Product and Service Solution) 16.0 for Windows*. Berikut langkah-langkah uji normalitas dengan *SPSS 16.0 for Windows*:

Langkah 1 : Aktifkan program SPSS

Langkah 2 : Buat data pada Variable View

Langkah 3 : Masukkan data pada Data View

Langkah 4 : Klik *Analize* → *Non parametric Tests* → *1 Sample K S* → Klik variabel *Kelas dan Nilai* dan pindah/masukkan pada *Test*   $Variable List \rightarrow Klik Ok$ .

Adapun ketentuan kriteria Uji Normalitas *SPSS 16.0* dengan *Kolmogorov Smirnov* adalah sebagai berikut:

- 1) Nilai signifikan atau nilai probabilitas < 0,05 maka data tidak berdistribusi normal.
- 2) Nilai signifikan atau nilai probabilitas  $\geq 0.05$  maka data berdistribusi normal.
- 2. Tahap akhir

 $\overline{\phantom{a}}$ 

a) Uji t-*test* (*Independent Sample Test*)

Setelah melalui tahap awal, maka peneliti melanjutkan ke tahap akhir yang bertujuan untuk mengetahui apakah ada pengaruh hasil belajar siswa

<sup>54</sup> Suharsimi Arikunto, Manajemen Penelitian, (Jakarta: Rineka Cipta, 2010), hal. 312.

secara signifikan yang diajar dengan model pembelajaran kooperatif tipe *Team Assisted Individualization* (TAI) terhadap siswa kelas VII MTs. Negeri 1 Tulungagung.

Karena penelitian ini menggunakan dua sampel yang tidak berhubungan, maka peneliti menggunakan t-test. Berikut langkah-langkah uji t-*test* (*Independent Sample Test* ) dengan *SPSS 16.0 for Windows*:

- 1) Masuk Keprogram SPSS 16.0
- 2) Klik Variable *View* pada SPSS Data Editor
	- Pada kolom *name* baris pertama ketik "kelas" dan pada baris kedua ketik "nilai"
	- Pada kolom *type* untuk baris pertama klik kotak kecil, lalu klik *string*, baris kedua tidak diubah
	- Pada kolom *decimal* ganti dengan angka nol
	- Pada kolom label, untuk baris pertama ketik "kelas" dan pada baris kedua "nilai ujian"
	- Pada kolom *values*, untuk baris pertama biarkan kosong. Pada baris kedua kolom ini klik kotak kecil, pada *value* ketik "1" dan *value label* ketik "kelas kontrol", lalu klik *add*. Begitu juga untuk kelas eksperimen, pada *value* ketik "2", dan pada *value label* ketik "kelas eksperimen".
	- Pada kolom *measure* dari baris pertama, klik skala nominal dan baris kedua klik *skala interval/rasio*.
- 3) Pengisian Data
	- Klik *data view* pada SPSS data editor
	- Pada kolom kelas ketik angka "1" dan "2" sesuai dengan kelasnya.
	- Pada kolom nilai. ujian masukkan hasil nilai ujian (sampel)
	- Pengolahan data
- 4) Klik *analysis* ------ *compare-mean* ----- *Independent-Samples T-test*.
- 5) Pengisian
	- Dari *Independent samples test* masukkan nilai ujian ke test variable (s).
	- *Gruping variable* masukkan kelas, selanjutnya klik *define grup* dan pada grup 1 ketik angka "1" dan pada grup 2 ketik angka "2", lalu klik *continue.*
- 6) Pengisian Tingkat Signifikan dengan  $\alpha = 5\%$ 
	- a) Klik *options.*
	- b) *Confidense level* diubah menjadi 95%
- 7) Kemudian Tekan OK untuk Memproses Data

Setelah nilai t empirik atau  $t_{hitung}$  didapatkan, maka langkah selanjutnya adalah membandingkan nilai  $t_{hitung}$  dengan t teoritik atau  $t_{tablel}$ . Adapun untuk nilai  $t_{table}$  dapat dilihat pada tabel nilai-nilai t yang terlampir. Untuk mengetahui nilai t<sub>rabel</sub> maka harus diketahui terlebih dahulu derajat kebebasan (db) pada keseluruhan distribusi yang diteliti dengan rumus db =  $db = (N - 1) + (N - 1)$ . Setelah diketahui db-nya, maka langkah selanjutnya adalah melihat nilai  $t_{table}$  pada taraf signifikan 5%. Setelah itu, melihat kriteria pengujian uji hipotesis sebagai berikut:

- 1) Jika thitung  $<$  t<sub>tabel</sub> maka terima H<sub>0</sub> dan tolak H<sub>a</sub> atau tidak ada pengaruh hasil belajar siswa yang menggunakan model pembelajaran kooperatif tipe *Team Assisted Individualization* (TAI)
- 2) Jika thitung > t<sub>tabel</sub> maka tolak H<sub>0</sub> dan terima H<sub>a</sub> atau ada pengaruh hasil belajar siswa yang menggunakan model pembelajaran kooperatif tipe *Team Assisted Individualization* (TAI)
- 3) Jika t<sub>hitung</sub> < t<sub>tabel</sub> maka tolak H<sub>0</sub> dan terima H<sub>a</sub> atau atau ada pengaruh hasil belajar siswa yang menggunakan model pembelajaran kooperatif tipe *Team Assisted Individualization* (TAI)
- b) Uji *t-test* (*paired –sample t-test*)

Berikut langkah-langkah uji *t-test* (*paired –sample t-test*) dengan *SPSS 16.0 for Windows*:

- 1) Masuk Keprogram SPSS 16.0
- 2) Klik Variable *View* pada SPSS Data Editor
	- Pada kolom *name* baris pertama ketik "nilai kognitif" dan pada baris kedua ketik "nilai psikomotorik"
	- Pada kolom *type* untuk baris pertama klik kotak kecil, lalu klik *string*, baris kedua tidak diubah
	- Pada kolom *decimal* ganti dengan angka nol
- Pada kolom label, untuk baris pertama biarkan kosongdan pada baris kedua biarkan kosong.Pada kolom *values*, untuk baris pertama biarkan kosong. Pada baris kedua biarkan kosong
- Pada kolom *measure* dari baris pertama, klik skala nominal dan baris kedua klik *skala interval/rasio*.
- 3) Klik *data view* pada SPSS data editor
	- Pada kolom pertama ketik"nilai kognitif" dan "nilai psikomotor".
- 4) Pengolahan data
	- Klik *analysis* ------ *compare-mean* ----- *Paired-Samples T-test*.
- 5) Pengisian Tingkat Signifikan dengan  $\alpha = 5\%$ 
	- Klik *options.*
	- *Confidense level* diubah menjadi 95%
- 6) Kemudian Tekan OK untuk Memproses Data

Setelah itu, melihat kriteria pengujian uji hipotesis sebagai berikut:

- 1) Jika thitung  $<$  t<sub>tabel</sub> maka terima H<sub>0</sub> dan tolak H<sub>a</sub> atau tidak ada pengaruh hasil belajar siswa secara bersama-sama secara signifikan yang menggunakan model pembelajaran kooperatif tipe *Team Assisted Individualization* (TAI)
- 2) Jika thitung > t<sub>tabel</sub> maka tolak H<sub>0</sub> dan terima H<sub>a</sub> atau ada pengaruh hasil belajar siswa secara bersama-sama secara signifikan yang

menggunakan model pembelajaran kooperatif tipe *Team Assisted Individualization* (TAI)

3) Jika -  $t<sub>hitung</sub> < - t<sub>tablel</sub>$  maka tolak  $H<sub>0</sub>$  dan terima  $H<sub>a</sub>$  atau atau ada pengaruh hasil belajar siswa secara bersama-sama secara signifikan yang menggunakan model pembelajaran kooperatif tipe *Team Assisted Individualization* (TAI)